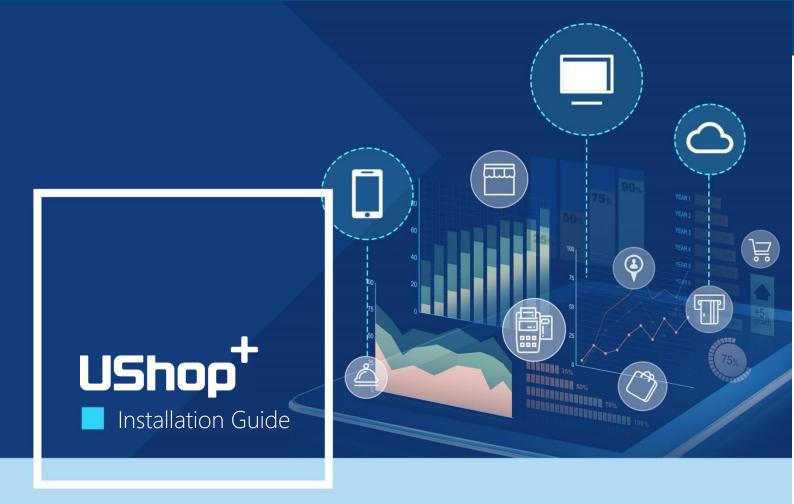

# UShop<sup>+</sup> SignageCMS Client Installation Guide

V1.8

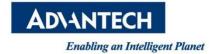

# Copyright

The documentation and the software included with this product are copyrighted 2017 by Advantech Co., Ltd. All rights are reserved. Advantech Co., Ltd. reserves the right to make improvements in the products described in this manual at any time without notice. No part of this manual may be reproduced, copied, translated or transmitted in any form or by any means without the prior written permission of Advantech Co., Ltd. Information provided in this manual is intended to be accurate and reliable. However, Advantech Co., Ltd. assumes no responsibility for its use, nor for any infringements of the rights of third parties, which may result from its use.

# **Version history**

| Version No. | Last update | Chapter | Content |
|-------------|-------------|---------|---------|
| V1.8        | 08/17/2018  |         |         |
|             |             |         |         |
|             |             |         |         |

# **Table of Contents**

| 1. System Requirement                                           | 4  |
|-----------------------------------------------------------------|----|
| 2. Operation System Setting                                     | 5  |
| 3. WISE-PaaS/SignageCMS Client Software Installation            | 17 |
| 4. Client Software Activation                                   | 19 |
| 5. Instructions for Shortcuts of WISE-PaaS/SignageCMS Client    | 21 |
| 6. Settings for WISE-PaaS/SignageCMS Client                     | 22 |
| 7. Introduction for the Plug-ins of WISE-PaaS/SignageCMS Client | 24 |
| 8. WISE-PaaS/SignageCMS Client Software Update                  | 24 |

# 1. System Requirement

#### WISE-PaaS/SignageCMS Server

- OS: Windows Server 2008, 2012 or above
- CPU: Xeon 3000 or above (e.g. Intel E5-2620)
- RAM: 8GB or above
- Hard Disk: 500GB or above (C:) depend on media file size
- Port: 80 (HTTP), 1883 (MQTT), 16992 (Intel AMT)
- IP Address: Static IP Address is required
- Language: English / Simplified Chinese / Traditional Chinese
- WISE-PaaS/SignageCMS Client
  - OS: Windows Embedded Standard 7, Windows 7/8/10
  - CPU: Intel Celeron J1900 or above (1x Full HD video); Intel Core i5 or above (multiple Full HD video)
  - RAM: 4GB or above
  - Hard Disk: 100GB or above depend on media file size
  - Port: 80 (HTTP), 1883 (MQTT), 16992 (Intel AMT)
  - IP Address: Dynamic IP Address is fine
  - VGA: Independent graphics card is better
  - Language: English/ Simplified Chinese/ Traditional Chinese

# 2. Operation System Setting

#### A. Open firewall port TCP: 8085, UDP: 8083

- Step 1 >> "Control panel" → "Windows firewall"
- Step 2 >> Click "Advanced settings" on the left side
- Step 3 >> "Inbound Rules" → "New Rule"
- Step 4 >> "Port" → "TCP" and "Specific local ports" which enter 8085→ "Next"
- Step 5 >> "Allow the connection" → Apply all the rule→ Name it and click "Finish"
- Step 6 >> "Inbound Rules" → "New Rule"
- Step 7 >> "Port" → "UDP" and "Specific local ports" which enter 8083→ "Next"
- Step 8 >> "Allow the connection" → Apply all the rule→ Name it and click "Finish"

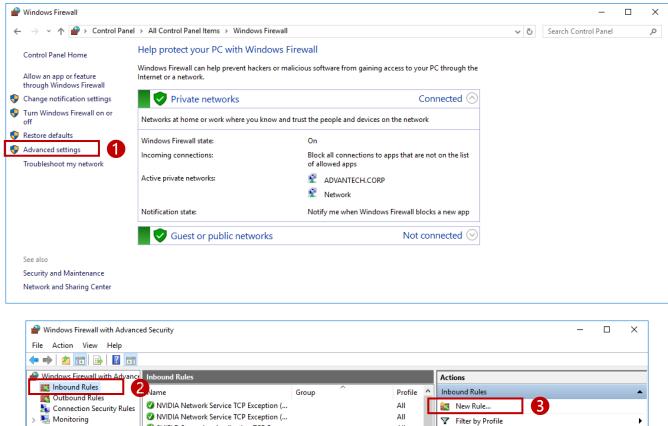

| Control Rules             | Name                                     | Group                        | Profile | ^  | Inbound Rules       |
|---------------------------|------------------------------------------|------------------------------|---------|----|---------------------|
| Connection Security Rules | WIDIA Network Service TCP Exception (    |                              | All     |    | 🐹 New Rule 3        |
| > Monitoring              | SNVIDIA Network Service TCP Exception (  |                              | All     |    | ▼ Filter by Profile |
| ·                         | SHIELD Streaming Application TCP Excep   |                              | All     |    | - ,                 |
|                           | SHIELD Streaming Application UDP Exce    |                              | All     |    |                     |
|                           | SHIELD Streaming Service TCP Exception   |                              | All     |    | ▼ Filter by Group   |
|                           | SHIELD Streaming Service UDP Exception   |                              | All     |    | View                |
|                           | 🥑 AllJoyn Router (TCP-In)                | AllJoyn Router               | Domai   |    | Q Refresh           |
|                           | 🥑 AllJoyn Router (UDP-In)                | AllJoyn Router               | Domai   |    |                     |
|                           | 🧭 AllJoyn Router (UDP-In)                | AllJoyn Router               | Domai   |    | 🔿 Export List       |
|                           | BranchCache Content Retrieval (HTTP-In)  | BranchCache - Content Retr   | All     |    | ? Help              |
|                           | BranchCache Hosted Cache Server (HTT     | BranchCache - Hosted Cach    | All     | 11 |                     |
|                           | BranchCache Peer Discovery (WSD-In)      | BranchCache - Peer Discove   | All     |    |                     |
|                           | 🔇 Cast to Device UPnP Events (TCP-In)    | Cast to Device functionality | Public  |    |                     |
|                           | 🔮 Core Networking - Destination Unreacha | Core Networking              | All     |    |                     |
|                           | 🔮 Core Networking - Destination Unreacha | Core Networking              | All     |    |                     |
|                           | 🔇 Core Networking - Dynamic Host Config  | Core Networking              | All     |    |                     |
|                           | 🔮 Core Networking - Dynamic Host Config  | Core Networking              | All     |    |                     |
|                           | 🥑 Core Networking - Internet Group Mana  | Core Networking              | All     |    |                     |
|                           | 🥑 Core Networking - IPHTTPS (TCP-In)     | Core Networking              | All     |    |                     |
|                           | 🥑 Core Networking - IPv6 (IPv6-In)       | Core Networking              | All     | -  |                     |
| < >                       | <                                        |                              | >       |    |                     |
|                           |                                          |                              |         |    |                     |

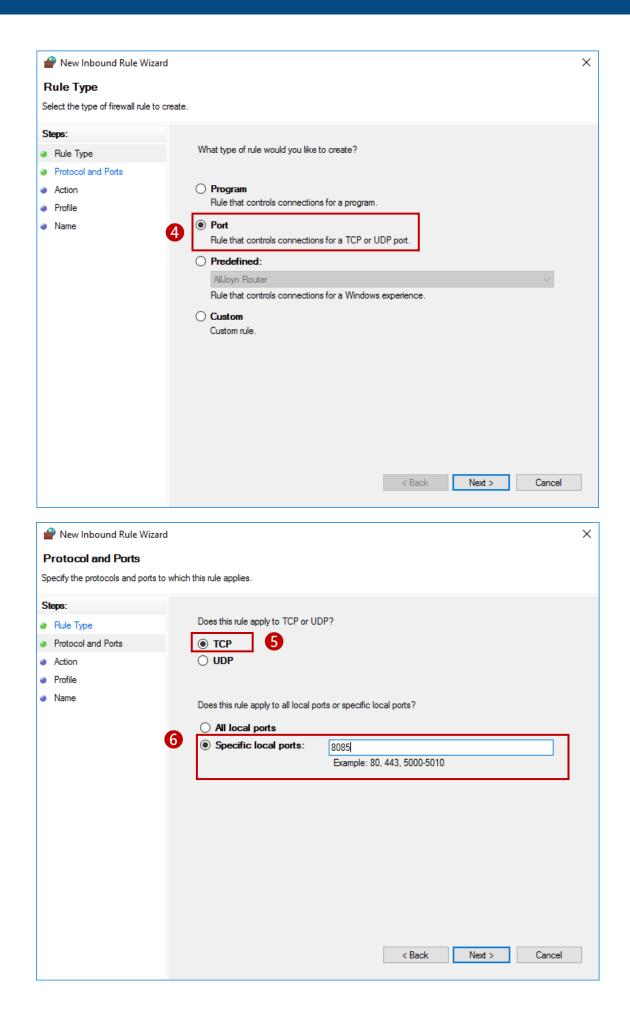

# **ADVANTECH**

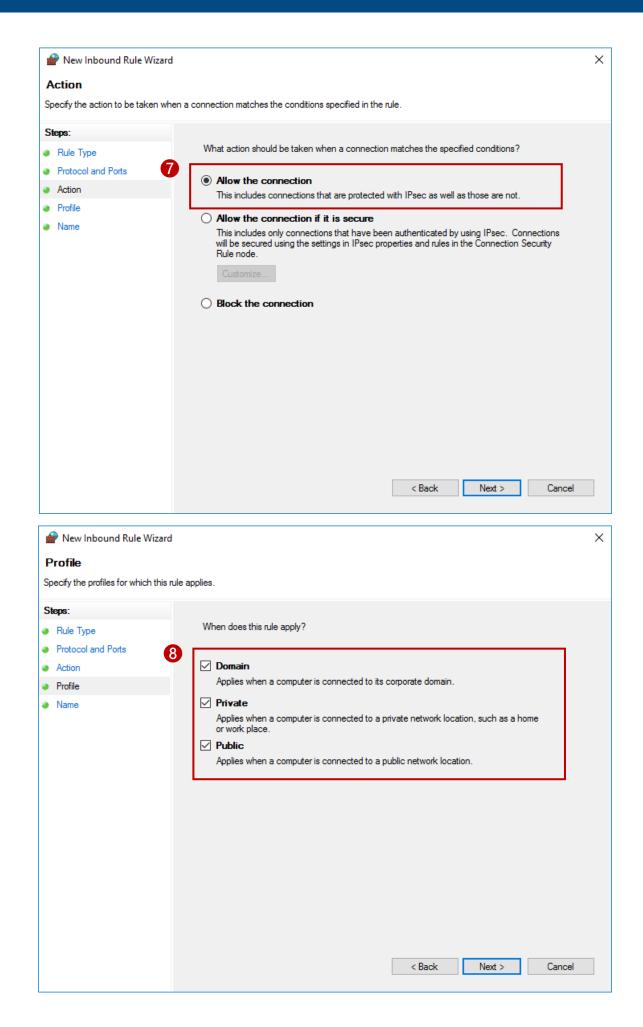

# AD\ANTECH

|                                                                                                    | le Wizard                                                                                                    |                                                                                                    |                                                                                                    |                                                                                                    |                                                                                           |                                                                                                    |        |   |  |
|----------------------------------------------------------------------------------------------------|----------------------------------------------------------------------------------------------------|----------------------------------------------------------------------------------------------------|----------------------------------------------------------------------------------------------------|----------------------------------------------------------------------------------------------------|-------------------------------------------------------------------------------------------|----------------------------------------------------------------------------------------------------|--------|---|--|
| Name                                                                                                    |                                                                                                    |                                                                                                    |                                                                                                    |                                                                                                    |                                                                                           |                                                                                                    |        |   |  |
| Specify the name and d                                                                                                    | escription of this rule                                                                                                    | e.                                                                                                    |                                                                                                    |                                                                                                    |                                                                                           |                                                                                                    |        |   |  |
| Steps:                                                                                                    |                                                                                                    |                                                                                                    |                                                                                                    |                                                                                                    |                                                                                           |                                                                                                    |        |   |  |
| Rule Type                                                                                                    |                                                                                                    |                                                                                                    |                                                                                                    |                                                                                                    |                                                                                           |                                                                                                    |        |   |  |
| Protocol and Ports                                                                                                    |                                                                                                    |                                                                                                    |                                                                                                    |                                                                                                    |                                                                                           |                                                                                                    |        |   |  |
| Action                                                                                                    | <b>9</b> г                                                                                                    |                                                                                                    |                                                                                                    |                                                                                                    |                                                                                           |                                                                                                    | _      |   |  |
| Profile                                                                                                    |                                                                                                    | Name:                                                                                                    | oud                                                                                                    |                                                                                                    |                                                                                           |                                                                                                    |        |   |  |
| Name                                                                                                    |                                                                                                    | WISE-PaaS/Signage                                                                                                    |                                                                                                    |                                                                                                    |                                                                                           |                                                                                                    |        |   |  |
|                                                                                                    |                                                                                                    | Description (optional):                                                                                                    |                                                                                                    |                                                                                                    |                                                                                           |                                                                                                    |        |   |  |
|                                                                                                    |                                                                                                    |                                                                                                    |                                                                                                    |                                                                                                    |                                                                                           |                                                                                                    |        |   |  |
|                                                                                                    |                                                                                                    |                                                                                                    |                                                                                                    |                                                                                                    |                                                                                           |                                                                                                    |        |   |  |
|                                                                                                    |                                                                                                    |                                                                                                    |                                                                                                    |                                                                                                    |                                                                                           |                                                                                                    |        |   |  |
|                                                                                                    |                                                                                                    |                                                                                                    |                                                                                                    |                                                                                                    |                                                                                           |                                                                                                    |        |   |  |
|                                                                                                    |                                                                                                    |                                                                                                    |                                                                                                    |                                                                                                    |                                                                                           |                                                                                                    |        |   |  |
|                                                                                                    |                                                                                                    |                                                                                                    |                                                                                                    |                                                                                                    |                                                                                           |                                                                                                    |        |   |  |
|                                                                                                    |                                                                                                    |                                                                                                    |                                                                                                    |                                                                                                    |                                                                                           |                                                                                                    |        |   |  |
|                                                                                                    |                                                                                                    |                                                                                                    |                                                                                                    |                                                                                                    |                                                                                           |                                                                                                    |        |   |  |
|                                                                                                    |                                                                                                    |                                                                                                    |                                                                                                    |                                                                                                    |                                                                                           |                                                                                                    |        |   |  |
|                                                                                                    |                                                                                                    |                                                                                                    |                                                                                                    |                                                                                                    |                                                                                           |                                                                                                    |        |   |  |
|                                                                                                    |                                                                                                    |                                                                                                    |                                                                                                    |                                                                                                    |                                                                                           |                                                                                                    |        |   |  |
|                                                                                                    |                                                                                                    |                                                                                                    |                                                                                                    |                                                                                                    |                                                                                           |                                                                                                    |        |   |  |
|                                                                                                    |                                                                                                    |                                                                                                    |                                                                                                    |                                                                                                    |                                                                                           |                                                                                                    |        |   |  |
|                                                                                                    |                                                                                                    |                                                                                                    |                                                                                                    |                                                                                                    |                                                                                           |                                                                                                    |        |   |  |
|                                                                                                    |                                                                                                    |                                                                                                    |                                                                                                    | < Back                                                                                                    | Fin                                                                                       | ish                                                                                                    | Cancel |   |  |
|                                                                                                    |                                                                                                    |                                                                                                    |                                                                                                    | < Back                                                                                                    | Fin                                                                                       | ish                                                                                                    | Cancel |   |  |
|                                                                                                    |                                                                                                    |                                                                                                    |                                                                                                    | < Back                                                                                                    | Fir                                                                                       | ish                                                                                                    | Cancel |   |  |
| ndows Firewall with Advanc                                                                                                    | ed Security                                                                                                    |                                                                                                    |                                                                                                    | < Back                                                                                                    | Fin                                                                                       | ish                                                                                                    | Cancel |   |  |
| Action View Help                                                                                                    | ed Security                                                                                                    |                                                                                                    |                                                                                                    | < Back                                                                                                    | Fir                                                                                       | ish                                                                                                    | Cancel | _ |  |
|                                                                                                    | -                                                                                                    |                                                                                                    |                                                                                                    | < Back                                                                                                    | Fir                                                                                       |                                                                                                    | Cancel | _ |  |
| Action View Help<br>  🖄 🗊 🕞 😰 🗊<br>dows Firewall with Advance<br>Inbound Rules                                                                                                    | -                                                                                                    |                                                                                                    | Group                                                                                                    |                                                                                                    | Action                                                                                    |                                                                                                    | Cancel | _ |  |
| Action View Help           View         Help           Image: Comparison of the second second | Inbound Rules<br>Name<br>VVIDIA Network                                                                                                    | k Service TCP Exception (                                                                                                    |                                                                                                    |                                                                                                    | Action                                                                                    | 15                                                                                                    |        | - |  |
| Action View Help<br>  🖄 🗊 🕞 😰 🗊<br>dows Firewall with Advance<br>Inbound Rules                                                                                                    | Inbound Rules<br>Name<br>VIDIA Network                                                                                                    | k Service TCP Exception (                                                                                                    |                                                                                                    | Profile<br>All<br>All                                                                                                    | Action                                                                                    | is<br>nd Rules                                                                                              | Cancel | _ |  |
| Action View Help                                                                                                    | Inbound Rules<br>Name<br>VIDIA Network<br>NVIDIA Network<br>SHIELD Streamin                                                                                                    |                                                                                                    |                                                                                                    | Profile<br>All                                                                                                    | Action<br>^ Inbou<br>₩ N<br>▼ F                                                           | ıs<br>nd Rules<br>Iew Rule                                                                                  |        | _ |  |
| Action View Help                                                                                                    | Inbound Rules<br>Name<br>NVIDIA Networf<br>NVIDIA Networf<br>SHIELD Streami<br>SHIELD Streami                                                                                                    | k Service TCP Exception (<br>ng Application TCP Excep<br>ng Application UDP Exce<br>ng Service TCP Exception                                                                                                    |                                                                                                    | Profile<br>All<br>All<br>All                                                                                                    | Action<br>∧ Inbou<br>↓ ↓ ↓ ↓ ↓ ↓ ↓ ↓ ↓ ↓ ↓ ↓ ↓ ↓ ↓ ↓ ↓ ↓ ↓                                | is<br>nd Rules<br>lew Rule<br>ilter by Profile                                                              |        | _ |  |
| Action View Help                                                                                                    | Inbound Rules<br>Name<br>NVIDIA Network<br>SHIELD Streamin<br>SHIELD Streamin<br>SHIELD Streamin<br>SHIELD Streamin                                                                                                    | k Service TCP Exception (<br>ng Application TCP Excep<br>ng Application UDP Exce<br>ng Service TCP Exception<br>ng Service UDP Exception                                                                                                    | Group                                                                                                    | Profile<br>All<br>All<br>All<br>All<br>All<br>All                                                                                    | Action<br>^ Inbou<br>♥ Fi<br>♥ Fi<br>♥ Fi                                                 | is<br>nd Rules<br>lew Rule<br>ilter by Profile<br>ilter by State                                            |        | _ |  |
| Action View Help                                                                                                    | Inbound Rules<br>Name<br>NVIDIA Network<br>NVIDIA Network<br>NVIDIA Network<br>SHIELD Streamii<br>SHIELD Streamii<br>SHIELD Streamii<br>AllJoyn Router (                                                                                                    | k Service TCP Exception (<br>ng Application TCP Excep<br>ng Application UDP Exce<br>ng Service TCP Exception<br>ng Service UDP Exception<br>TCP-In)                                                                                                    | Group ^                                                                                                    | Profile<br>All<br>All<br>All<br>All<br>All<br>All<br>Domai                                                                           | Action<br>∧ Inbou<br>imbou<br>√ Fi<br>√ Fi<br>√ Fi<br>√ Fi<br>∨ V                         | is<br>nd Rules<br>lew Rule<br>ilter by Profile<br>ilter by State<br>ilter by Group                          |        | - |  |
| Action View Help                                                                                                    | Inbound Rules<br>Name<br>NVIDIA Network<br>SHIELD Streamin<br>SHIELD Streamin<br>SHIELD Streamin<br>SHIELD Streamin                                                                                                    | k Service TCP Exception (<br>ng Application TCP Excep<br>ng Application UDP Exce<br>ng Service TCP Exception<br>ng Service UDP Exception<br>TCP-In)<br>UDP-In)                                                                                                    | Group                                                                                                    | Profile<br>All<br>All<br>All<br>All<br>All<br>All                                                                                    | Action<br>∧ Inbou<br>▲ N<br>▼ FI<br>▼ FI<br>▼ FI<br>▼ R                                   | is<br>nd Rules<br>lew Rule<br>ilter by Profile<br>ilter by State<br>ilter by Group<br>iew                   |        | - |  |
| Action View Help                                                                                                    | Inbound Rules<br>Name<br>NVIDIA Netword<br>SHIELD Streamin<br>SHIELD Streamin<br>SHIELD Streamin<br>Alloyn Router (<br>AllJoyn Router (<br>BranchCache Co                                                                                                    | k Service TCP Exception (<br>ng Application TCP Excep<br>ng Application UDP Exce<br>ng Service TCP Exception<br>ng Service UDP Exception<br>TCP-In)<br>UDP-In)<br>ODP-In)<br>ontent Retrieval (HTTP-In)                                                                                                    | Group<br>AllJoyn Router<br>AllJoyn Router<br>AllJoyn Router<br>BranchCache - Content Retr                                                                                                    | Profile<br>All<br>All<br>All<br>All<br>All<br>Domai<br>Domai<br>All                                                                  | Action<br>↑ Inbou<br>♥ Fi<br>♥ Fi<br>♥ Fi<br>♥ Fi<br>♥ Fi<br>♥ Fi<br>♥ Fi<br>♥ Fi<br>♥ Fi | nd Rules<br>Iew Rule<br>iiter by Profile<br>iiter by State<br>iiter by Group<br>iew<br>efresh               |        | - |  |
| Action View Help                                                                                                    | Inbound Rules<br>Name<br>NVIDIA Networf<br>SHIELD Streamin<br>SHIELD Streamin<br>SHIELD Streamin<br>SHIELD Streamin<br>Alloyn Router (<br>AllJoyn Router (<br>BranchCache Hi                                                                                                    | k Service TCP Exception (<br>ng Application TCP Excep<br>ng Application UDP Exce<br>ng Service TCP Exception<br>ng Service UDP Exception<br>TCP-In)<br>UDP-In)<br>UDP-In)<br>UDP-In)<br>ontent Retrieval (HTTP-In)<br>osted Cache Server (HTT                                                                                                    | Group<br>AllJoyn Router<br>AllJoyn Router<br>AllJoyn Router<br>BranchCache - Content Retr<br>BranchCache - Hosted Cach                                                                                                    | Profile<br>All<br>All<br>All<br>All<br>All<br>All<br>Domai<br>Domai<br>All<br>All                                                    | Action<br>↑ Inbou<br>♥ Fi<br>♥ Fi<br>♥ Fi<br>♥ Fi<br>♥ Fi<br>♥ Fi<br>♥ Fi<br>♥ Fi<br>♥ Fi | nd Rules<br>lew Rule<br>liter by Profile<br>liter by State<br>liter by Group<br>iew<br>efresh<br>xport List |        | - |  |
| Action View Help                                                                                                    | Inbound Rules<br>Name<br>NVIDIA Networf<br>NVIDIA Networf<br>SHIELD Streamii<br>SHIELD Streamii<br>AllJoyn Router (<br>AllJoyn Router (<br>AllJoyn Router (<br>BranchCache H<br>BranchCache Pe                                                                                                    | k Service TCP Exception (<br>ng Application TCP Excep<br>ng Application UDP Exce<br>ng Service TCP Exception<br>ng Service UDP Exception<br>TCP-In)<br>UDP-In)<br>ODP-In)<br>ontent Retrieval (HTTP-In)                                                                                                    | Group<br>AllJoyn Router<br>AllJoyn Router<br>AllJoyn Router<br>BranchCache - Content Retr                                                                                                    | Profile<br>All<br>All<br>All<br>All<br>All<br>All<br>Domai<br>Domai<br>All<br>All                                                    | Action<br>↑ Inbou<br>♥ Fi<br>♥ Fi<br>♥ Fi<br>♥ Fi<br>♥ Fi<br>♥ Fi<br>♥ Fi<br>♥ Fi<br>♥ Fi | nd Rules<br>lew Rule<br>liter by Profile<br>liter by State<br>liter by Group<br>iew<br>efresh<br>xport List |        | - |  |
| Action View Help                                                                                                    | Inbound Rules<br>Name<br>NVIDIA Network<br>NVIDIA Network<br>NVIDIA Network<br>SHIELD Streamin<br>SHIELD Streamin<br>SHIELD Streamin<br>AllJoyn Router (<br>AllJoyn Router (<br>BranchCache Pt<br>BranchCache Pt<br>Cast to Device L<br>Core Networkin                                                                                                    | k Service TCP Exception (<br>ng Application TCP Excep<br>ng Application UDP Exce<br>ng Service TCP Exception<br>ng Service UDP Exception<br>TCP-In)<br>UDP-In)<br>UDP-In)<br>ontent Retrieval (HTTP-In)<br>osted Cache Server (HTT<br>eer Discovery (WSD-In)<br>JPn Events (TCP-In)<br>g - Destination Unreacha                                                                                                    | Group<br>AllJoyn Router<br>AllJoyn Router<br>AllJoyn Router<br>BranchCache - Content Retr<br>BranchCache - Peer Discove<br>Cast to Device functionality<br>Core Networking                                                                                                    | Profile<br>All<br>All<br>All<br>All<br>All<br>Domai<br>Domai<br>Domai<br>All<br>All<br>Public<br>All                                 | Action<br>↑ Inbou<br>♥ Fi<br>♥ Fi<br>♥ Fi<br>♥ Fi<br>♥ Fi<br>♥ Fi<br>♥ Fi<br>♥ Fi<br>♥ Fi | nd Rules<br>lew Rule<br>liter by Profile<br>liter by State<br>liter by Group<br>iew<br>efresh<br>xport List |        |   |  |
| Action View Help                                                                                                    | Inbound Rules<br>Name<br>NVIDIA Network<br>NVIDIA Network<br>SHIELD Streamii<br>SHIELD Streamii<br>SHIELD Streamii<br>SHIELD Streamii<br>SHIELD Streamii<br>AllJoyn Router (<br>AllJoyn Router (<br>BranchCache Ph<br>BranchCache Ph<br>BranchCache Ph<br>Cast to Device L<br>Core Networkin<br>Core Networkin                                                                 | k Service TCP Exception (<br>ng Application TCP Excep<br>ng Application UDP Exce<br>ng Service TCP Exception<br>ng Service UDP Exception<br>TCP-In)<br>UDP-In)<br>UDP-In)<br>ontent Retrieval (HTTP-In)<br>osted Cache Server (HTT<br>eer Discovery (WSD-In)<br>JPnP Events (TCP-In)<br>g - Destination Unreacha<br>g - Destination Unreacha                                                                                                    | Group<br>AllJoyn Router<br>AllJoyn Router<br>AllJoyn Router<br>AllJoyn Router<br>BranchCache - Content Retr<br>BranchCache - Hosted Cach<br>BranchCache - Hosted Cach<br>BranchCache - Hosted Cach<br>Cast to Device functionality<br>Core Networking                           | Profile<br>All<br>All<br>All<br>All<br>Domai<br>Domai<br>Domai<br>All<br>All<br>All<br>All<br>All<br>All<br>All<br>All<br>All        | Action<br>↑ Inbou<br>♥ Fi<br>♥ Fi<br>♥ Fi<br>♥ Fi<br>♥ Fi<br>♥ Fi<br>♥ Fi<br>♥ Fi<br>♥ Fi | nd Rules<br>lew Rule<br>liter by Profile<br>liter by State<br>liter by Group<br>iew<br>efresh<br>xport List |        |   |  |
| Action View Help                                                                                                    | Inbound Rules<br>Name<br>NVIDIA Netword<br>SHIELD Streamin<br>SHIELD Streamin<br>SHIELD Streamin<br>SHIELD Streamin<br>SHIELD Streamin<br>SHIELD Streamin<br>AllJoyn Router (<br>AllJoyn Router (<br>AllJoyn Router (<br>BranchCache Ph<br>BranchCache Ph<br>BranchCache Ph<br>Cast to Device L<br>Core Networkin<br>Core Networkin<br>Core Networkin                          | k Service TCP Exception (<br>ng Application TCP Excep<br>ng Application UDP Exce<br>ng Service TCP Exception<br>ng Service UDP Exception<br>TCP-In)<br>UDP-In)<br>ontent Retrieval (HTTP-In)<br>osted Cache Server (HTT<br>eer Discovery (WSD-In)<br>JPnP Events (TCP-In)<br>g o Lestination Unreacha<br>g - Destination Unreacha<br>g - Dynamic Host Config                                                                                                    | AlUoyn Router<br>AlUoyn Router<br>AlUoyn Router<br>AlUoyn Router<br>BranchCache - Content Retr<br>BranchCache - Hosted Cach<br>BranchCache - Hosted Cach<br>BranchCache - Peer Discove<br>Cast to Device functionality<br>Core Networking<br>Core Networking<br>Core Networking | Profile<br>All<br>All<br>All<br>All<br>All<br>Domai<br>Domai<br>All<br>All<br>All<br>All<br>All<br>All<br>All                        | Action<br>↑ Inbou<br>♥ Fi<br>♥ Fi<br>♥ Fi<br>♥ Fi<br>♥ Fi<br>♥ Fi<br>♥ Fi<br>♥ Fi<br>♥ Fi | nd Rules<br>lew Rule<br>liter by Profile<br>liter by State<br>liter by Group<br>iew<br>efresh<br>xport List |        |   |  |
| Action View Help                                                                                                    | Inbound Rules<br>Name<br>NVIDIA Network<br>NVIDIA Network<br>SHIELD Streamii<br>SHIELD Streamii<br>SHIELD Streamii<br>AllJoyn Router (<br>AllJoyn Router (<br>AllJoyn Router (<br>AllJoyn Router (<br>AllJoyn Router (<br>AllJoyn Router (<br>Cast to Device L<br>Cast to Device L<br>Cast to Device L<br>Core Networkin<br>Core Networkin<br>Core Networkin<br>Core Networkin | k Service TCP Exception (<br>ng Application TCP Excep<br>ng Application UDP Exce<br>ng Service TCP Exception<br>ng Service UDP Exception<br>TCP-In)<br>UDP-In)<br>UDP-In)<br>ontent Retrieval (HTTP-In)<br>osted Cache Server (HTT<br>eer Discovery (WSD-In)<br>JPnP Events (TCP-In)<br>g - Destination Unreacha<br>g - Destination Unreacha                                                                                                    | AlUoyn Router<br>AlUoyn Router<br>AlUoyn Router<br>AlUoyn Router<br>BranchCache - Content Retr<br>BranchCache - Hosted Cach<br>BranchCache - Hosted Cach<br>BranchCache - Peer Discove<br>Cast to Device functionality<br>Core Networking<br>Core Networking<br>Core Networking | Profile<br>All<br>All<br>All<br>All<br>Domai<br>Domai<br>Domai<br>All<br>All<br>All<br>All<br>All<br>All<br>All<br>All<br>All        | Action<br>↑ Inbou<br>♥ Fi<br>♥ Fi<br>♥ Fi<br>♥ Fi<br>♥ Fi<br>♥ Fi<br>♥ Fi<br>♥ Fi<br>♥ Fi | nd Rules<br>lew Rule<br>liter by Profile<br>liter by State<br>liter by Group<br>iew<br>efresh<br>xport List |        |   |  |
| Action View Help                                                                                                    | Inbound Rules<br>Name<br>NVIDIA Network<br>NVIDIA Network<br>SHIELD Streamii<br>SHIELD Streamii<br>AllJoyn Router (<br>AllJoyn Router (<br>AllJoyn Router (<br>AllJoyn Router (<br>AllJoyn Router (<br>AllJoyn Router (<br>BranchCache H<br>BranchCache Pe<br>Cast to Device L<br>Core Networkin<br>Core Networkin<br>Core Networkin<br>Core Networkin                         | k Service TCP Exception (<br>ng Application TCP Excep<br>ng Application UDP Exce<br>ng Service TCP Exception<br>ng Service UDP Exception<br>TCP-In)<br>UDP-In)<br>UDP-In)<br>UDP-In)<br>ontent Retrieval (HTTP-In)<br>osted Cache Server (HTT<br>eer Discovery (WSD-In)<br>JPnP Events (TCP-In)<br>Jg - Destination Unreacha<br>g - Destination Unreacha<br>g - Dynamic Host Config<br>g - Dynamic Host Config<br>g - Internet Group Mana<br>g - IPHTTPS (TCP-In) | Group<br>AllJoyn Router<br>AllJoyn Router<br>AllJoyn Router<br>BranchCache - Content Retr<br>BranchCache - Hosted Cach<br>BranchCache - Peer Discove<br>Cast to Device functionality<br>Core Networking<br>Core Networking<br>Core Networking<br>Core Networking                | Profile<br>All<br>All<br>All<br>All<br>All<br>Domai<br>Domai<br>Domai<br>All<br>All<br>All<br>All<br>All<br>All<br>All<br>All<br>All | Action<br>↑ Inbou<br>♥ Fi<br>♥ Fi<br>♥ Fi<br>♥ Fi<br>♥ Fi<br>♥ Fi<br>♥ Fi<br>♥ Fi<br>♥ Fi | nd Rules<br>lew Rule<br>liter by Profile<br>liter by State<br>liter by Group<br>iew<br>efresh<br>xport List |        |   |  |

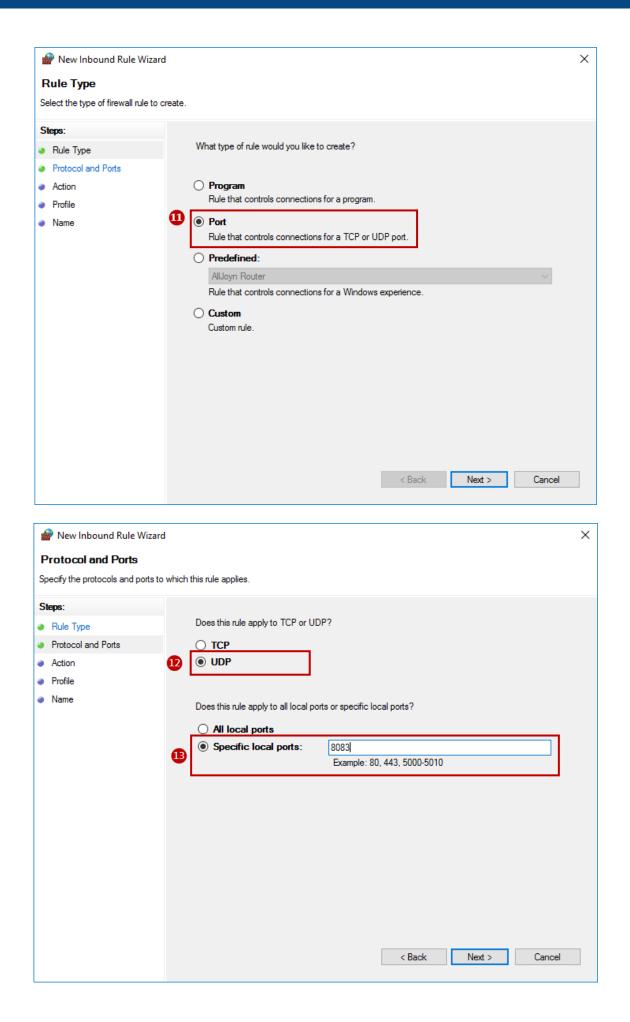

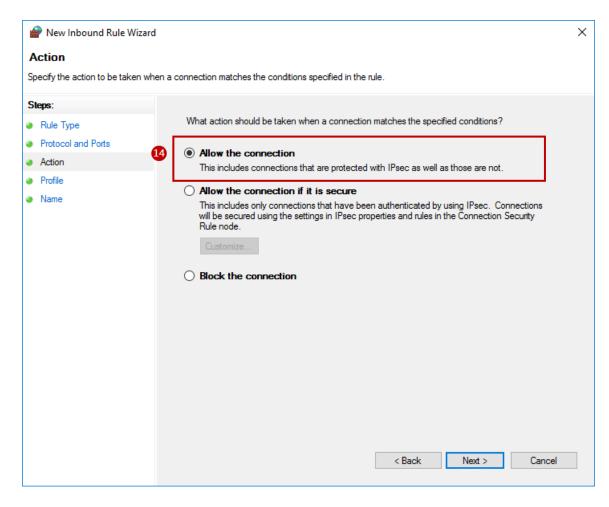

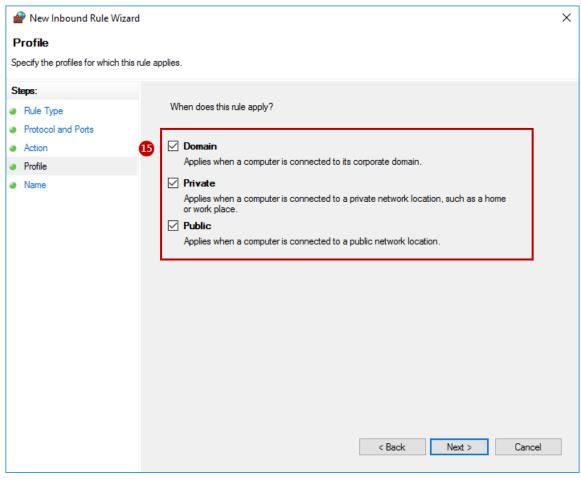

# **AD**\ANTECH

| 1  | P New Inbound Rule Wizard       |              |                                   |             | × |
|----|---------------------------------|--------------|-----------------------------------|-------------|---|
| N  | lame                            |              |                                   |             |   |
| Sp | becify the name and description | of this rule |                                   |             |   |
| S  | teps:                           |              |                                   |             |   |
| ۲  | Rule Type                       |              |                                   |             |   |
| ۲  | Protocol and Ports              |              |                                   |             |   |
| ۲  | Action                          |              |                                   |             |   |
| ۲  | Profile                         | 16           | Name:<br>WISE-PaaS/SignageCMS UDP |             |   |
| ۲  | Name                            | L            |                                   |             |   |
|    |                                 |              | Description (optional):           |             |   |
|    |                                 |              |                                   |             |   |
|    |                                 |              |                                   |             |   |
|    |                                 |              |                                   |             |   |
|    |                                 |              |                                   |             |   |
|    |                                 |              |                                   |             |   |
|    |                                 |              |                                   |             |   |
|    |                                 |              |                                   |             |   |
|    |                                 |              |                                   |             |   |
|    |                                 |              |                                   |             |   |
|    |                                 |              |                                   |             |   |
|    |                                 |              |                                   |             |   |
|    |                                 |              |                                   |             |   |
|    |                                 |              | < Back Fin                        | nish Cancel | 1 |
|    |                                 |              |                                   |             |   |

#### B. Turn off the UAC

If the OS hasn't these function, it can skip this step

Step 1 >> "Control panel" → "User Accounts"

Step 2 >> Click "Change User Account Control settings"

Step 3 >> Adjust the setting to "Never notify" and click "OK" to confirm

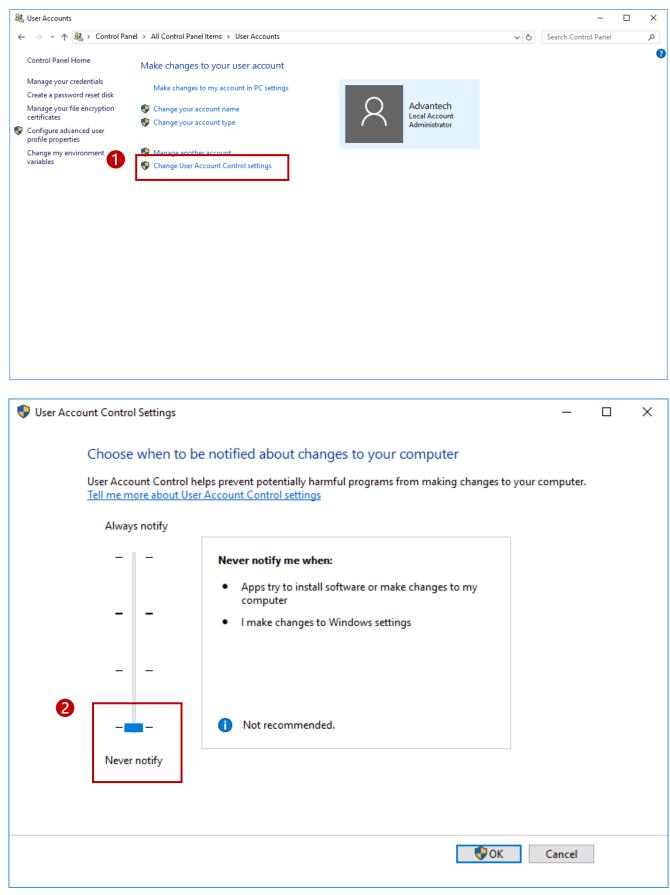

#### **AD\ANTECH**

# C. Open Virtual Memory Step 1 >> [Control Panel] → [System] Step 2 >> Click [Advanced system settings] in the left. Step 3 >> Enter [System Properties] → [Advanced] → [Performance] → [Settings] Step 4 >> Enter [Performance Options] → [Advanced] → [Virtual memory] → Click [Change] Step 5 >> Click [Automatically manage paging file size for all drives] (Taking effect after reboot system)

🖭 All Control Panel Items  $\times$ → 👻 🛧 🔝 > Control Panel > All Control Panel Items ✓ ひ Search Control Panel Q ← Adjust your computer's settings View by: Small icons 🔻 Administrative Tools 🐻 AutoPlay Backup and Restore (Windows 7) RitLocker Drive Encryption Color Management Credential Manager 骨 Date and Time Contract Programs 💻 Display Ease of Access Center 🔒 Device Manager The Devices and Printers File Explorer Options 🖌 Flash Player (32-bit) 📀 File History A Fonts • HomeGroup 👔 Infrared 🔏 Indexing Options 1 Internet Options Keyboard 穿 Language Mouse Network and Sharing Center 🛃 NVIDIA 控制面板 🚅 Personalization 🛄 Phone and Modem Power Options Programs and Features 🐼 Realtek HD Audio Manager 🐼 Recovery 🔊 Region Sound 🖌 Speech Recognition Storage Spaces 🔕 Sync Center 💟 System Taskbar and Navigation Troubleshooting 🖶 Windows Defender Windows Firewall & User Accounts Windows Mobility Center Work Folders Hindows To Go

| System                               |                                  |                                                     |       | _                    |                    |
|--------------------------------------|----------------------------------|-----------------------------------------------------|-------|----------------------|--------------------|
| → ✓ ↑ 🗹 > Control P                  | anel > All Control Panel Items > | System                                              | ٽ ~   | Search Control Panel |                    |
| Control Panel Home                   | View basic information           | about your computer                                 |       |                      |                    |
| Device Manager                       | Windows edition                  |                                                     |       |                      |                    |
| Remote settings                      | Windows 10 Enterprise 201        | 6 LTSB                                              |       |                      |                    |
| System protection                    | © 2016 Microsoft Corporat        |                                                     | Wi Wi | ndowc                | 10                 |
| Advanced system settings             | e zere microsoft corporat        | ion Ai ngho reserved.                               |       | IIUUvvs              | IU                 |
| , <u>,</u>                           | System                           |                                                     |       |                      |                    |
|                                      | Manufacturer:                    | Advantech Co., Ltd.                                 |       | AD\ANT               | ECH                |
|                                      | Processor:                       | Intel(R) Celeron(R) CPU N2930 @ 1.83GHz 1.83 GHz    |       |                      | an Intelligent Pla |
|                                      | Installed memory (RAM):          | 4.00 GB (3.89 GB usable)                            |       |                      |                    |
|                                      | System type:                     | 64-bit Operating System, x64-based processor        |       |                      |                    |
|                                      | Pen and Touch:                   | No Pen or Touch Input is available for this Display |       |                      |                    |
|                                      | Advantech Co., Ltd. support —    |                                                     |       |                      |                    |
|                                      | Phone number:                    | 02-2792-7818                                        |       |                      |                    |
|                                      | Website:                         | Online support                                      |       |                      |                    |
|                                      | Computer name, domain, and       | workgroup settings                                  |       |                      |                    |
|                                      | Computer name:                   | DESKTOP-R3CGRC7                                     |       | Change               | settings           |
|                                      | Full computer name:              | DESKTOP-R3CGRC7                                     |       |                      |                    |
|                                      | Computer description:            |                                                     |       |                      |                    |
|                                      | Workgroup:                       | WORKGROUP                                           |       |                      |                    |
| See also                             | Windows activation               |                                                     |       |                      |                    |
| See also<br>Security and Maintenance | Windows is activated Rea         | d the Microsoft Software License Terms              |       |                      |                    |
| security and manifemence             | Product ID: 00380-70600-1        | 0120 0 0 0 0 0 0                                    |       | Change pro           |                    |

# **AD**\ANTECH

# UShop<sup>+</sup>

| X Performance Options >                                                                                                    |
|----------------------------------------------------------------------------------------------------|
| <ul> <li>Performance Options</li> <li>Visual Effects Advanced Data Execution Prevention</li> <li>Processor scheduling</li> <li>Choose how to allocate processor resources.</li> <li>Adjust for best performance of:         <ul> <li>Programs</li> <li>Background services</li> </ul> </li> <li>Virtual memory         <ul> <li>A paging file is an area on the hard disk that Windows uses as if it were RAM.</li> <li>Total paging file size for all drives: 704 MB</li> <li>Change</li> </ul> </li> </ul> |
|                                                                                                    |
|                                                                                                    |
|                                                                                                    |

| Paging file size for each<br>Drive [Volume Label] | Paging File Size (MB) |     |
|---------------------------------------------------|-----------------------|-----|
| C:                                                | System manag          |     |
|                                                   |                       |     |
|                                                   |                       |     |
| Selected drive:                                   | С;                    |     |
| Space available:                                  | 448369 MB             |     |
| O Custom size:                                    |                       |     |
| Initial size (MB):                                |                       |     |
| Maximum size (MB);                                |                       |     |
| System managed si                                 | ize                   |     |
| ○ No paging file                                  |                       | Set |
| Total paging file size fo                         | r all drives          |     |
| Minimum allowed:                                  | 16 MB                 |     |
| Recommended:                                      | 1394 MB               |     |
| Currently allocated:                              | 704 MB                |     |

# **ADVANTECH**

#### D. Time zone correction

**!** Please NOTE that if the platform contains WISE-PaaS/SignageCMS Server, time zone of database needs to be adjusted after the platform time zone is corrected, and it doesn't support the daylight saving time.

| K      | Settings       |                                                       | <del>-</del> 86 | ð | ) |
|--------|----------------|-------------------------------------------------------|-----------------|---|---|
| 55     | ව Home         | Date and time                                         |                 |   |   |
| C      | Find a setting | 6:22 AM, Friday, July 13, 2018                        |                 |   |   |
| Ti     | me & language  | Set time automatically                                |                 |   |   |
| Ē      |                | On<br>Set time zone automatically<br>Off              |                 |   |   |
| A<br>( |                | Change date and time<br>Change                        |                 |   |   |
|        |                | Time zone<br>(UTC-08:00) Pacific Time (US & Canada) ~ |                 |   |   |
|        |                | Adjust for daylight saving time automatically Off     |                 |   |   |
|        |                | Formats                                               |                 |   |   |
|        |                | First day of week: Sunday                             |                 |   |   |
|        |                | Short date: 7/13/2018                                 |                 |   |   |
|        |                | Long date: Friday, July 13, 2018                      |                 |   |   |

6:22 AM

Short time:

www.ushop-plus.com

# 3. WISE-PaaS/SignageCMS Client Software Installation

#### A. Run the installation in administrator mode: Right-click on "PSN\_Installer.exe" → "Run as administrator"

| 🔐   🛃 📕 🛨                                                                                                    |             | А                                                                                                    | pplication             | Tools D                                                             | VD Drive (D:) 20180                                                             | 0704_1530                                                                                                    |                                                                                            |                                        |                                          |                           |     |            | -          |         | ×           |
|----------------------------------------------------------------------------------------------------|-------------|----------------------------------------------------------------------------------------------------|------------------------|---------------------------------------------------------------------|---------------------------------------------------------------------------------|----------------------------------------------------------------------------------------------------|--------------------------------------------------------------------------------------------|----------------------------------------|------------------------------------------|---------------------------|-----|------------|------------|---------|-------------|
| File Home                                                                                                    | Share       | View                                                                                                    | Manag                  | 2                                                                   |                                                                                 |                                                                                                    |                                                                                            |                                        |                                          |                           |     |            |            |         | ^ ?         |
| Pin to Quick Copy<br>access                                                                                                    | Dacte       | 从 Cut<br>₩ Copy path<br>I Paste shortc                                                                            | ut to                  |                                                                     | Delete Rename                                                                   | New folder                                                                                                    | vitem →<br>access →                                                                        | Properties                             | ∎ Open ▼<br>Edit<br>History              | Select all<br>Select none |     |            |            |         |             |
| Cli                                                                                                    | pboard      |                                                                                                    |                        | Org                                                                 | Janize                                                                          | New                                                                                                    |                                                                                            | Op                                     | en                                       | Select                    |     |            |            |         |             |
| ← → · ↑ 4                                                                                                    | ≩ → Th      | is PC → DVD D                                                                                                    | rive (D:) 20           | )180704_15                                                          | 30                                                                              |                                                                                                    |                                                                                            |                                        |                                          |                           | √ Ō | Search DVD | Drive (D:) | 2018070 | ., <i>р</i> |
| Quick access Desktop Downloads Documents Pictures Install OneDrive This PC Desktop Documents Documents Downloads Music Pictures Videos Local Disk (0 | A.          | Name<br>Docume<br>en-US<br>package<br>tools<br>zh-CN<br>AUTORU<br>SI PSN_Inst<br>PSN_Inst<br>PSN_Inst<br>System.0 | IN<br>taller<br>1.8.4F | Troubles<br>Pin to Sta<br>Scan with<br>Send to<br>Copy<br>Create sh | 20<br>20<br>20<br>20<br>20<br>20<br>20<br>20<br>20<br>20<br>20<br>20<br>20<br>2 | ate modified<br>116/4/27 下午 02<br>116/4/27 下午 030<br>118/7/4 下午 03.30<br>116/4/27 下午 02<br>116/4/27 下午 02<br>114/2/25 上午 08<br>er<br>> | File fold<br>File fold<br>File fold<br>File fold<br>Setup I<br>Applica<br>Config<br>Window | der<br>der<br>der<br>der<br>nformation | Size<br>1   <br>831   <br>64,910   <br>6 | KB<br>KB                  |     |            |            |         |             |
| DVD Drive (E                                                                                                    |             |                                                                                                    |                        | Propertie                                                           | s                                                                               |                                                                                                    |                                                                                            |                                        |                                          |                           |     |            |            |         |             |
| DvD Drive (L                                                                                                    | );) 2(<br>V |                                                                                                    |                        |                                                                     |                                                                                 |                                                                                                    |                                                                                            |                                        |                                          |                           |     |            |            |         |             |
| 10 items 1 item s                                                                                                    | elected     | 831 KB                                                                                                    |                        |                                                                     |                                                                                 |                                                                                                    |                                                                                            |                                        |                                          |                           |     |            |            |         | ::: 🖿       |

#### B. Select language and "Client", then click "Next"

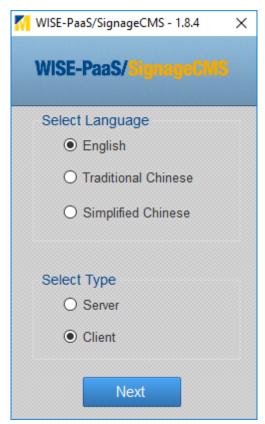

#### C. Tick all items and click "Install"

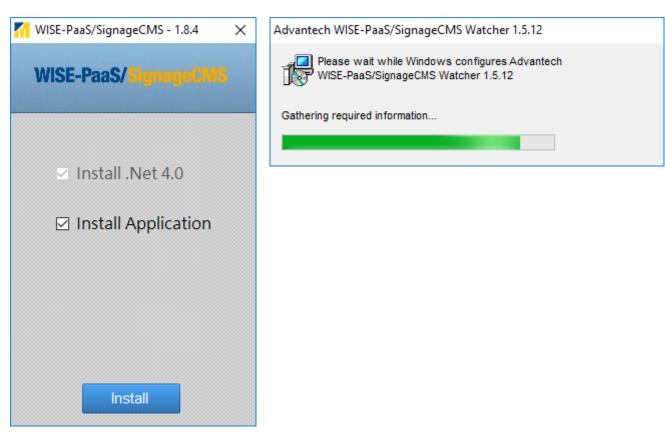

#### D. Set Server IP and Finish installation

| ISE-PaaS/SignageCMS Client Configuration | × WISE-PaaS/SignageCMS - 1.8.4 × |
|------------------------------------------|----------------------------------|
| WISE-PaaS/SignageCMS                     | WISE-PaaS/SignageCMS             |
| Basic                                    |                                  |
| Client ID 000BAB8513D9 Copy ID           |                                  |
| Use custom ID                            | Install .Net 4.0                 |
| Server IP 127.0.0.1 Port 80              | Install Application              |
| Data Directory C:\ Browse                |                                  |
| Save and Start                           |                                  |
|                                          |                                  |
|                                          |                                  |
|                                          | Finish                           |
|                                          |                                  |

# 4. Client Software Activation

#### **!** Before activation, the main program of WISE-PaaS/SignageCMS will be automatically turned off. A. Confirm the system connecting the Internet, and run the Product Activation

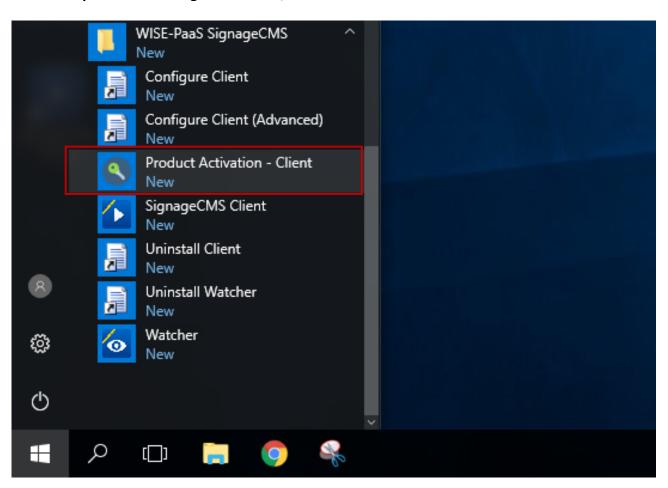

B. Enter the serial number, and click "Activate Now"

| 🔇 WISE-Paa | S/SignageCMS Client Software Activation | × |
|------------|-----------------------------------------|---|
| ٩          | Please input license key                |   |
|            | Activate Now                            |   |

#### C. Activate the software successfully and reboot the system

 Open Program Files to activate WISE-PaaS/SignageCMS Client (The activated client main program will run automatically after restarting.)

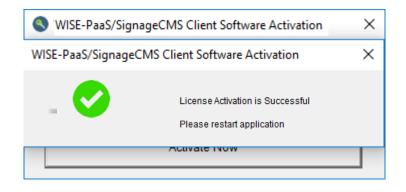

#### D. Make sure the client is activated correctly.

- Open "Program Files" to activate WISE-PaaS/SignageCMS Client (The activated main program will run automatically after rebooting)
- Make sure the client is activated properly: Run main program of WISE-PaaS/SignageCMS Client and right click the Tray icon at the bottom right corner

|   |                                                                                                    | Contract Law 199   |
|---|----------------------------------------------------------------------------------------------------|--------------------|
|   |                                                                                                    |                    |
|   | WISE-PaaS/SignageCMS Client 1.8.4<br>Launched at: 2018/07/13 07:44:00                                   |                    |
|   | Client: [000BAB8513D9]<br>License Type: ByLicenseFile [Pro]                                             |                    |
|   | Status: Standby<br>Delivery: Standby<br>Data Directory: C:\ (Free 436.75 GB)                            |                    |
|   | Server IP: 127.0.0.1 / HTTP: 80 / MQTT: 1883<br>Status: Disconnected<br>MQTT: Connected<br>UseRelay: No |                    |
|   | Schedule: 197001010000<br>Program: InitProgram [0000022.xml]                                            |                    |
| • | View shutdown schedules                                                                                 |                    |
|   | Open log directory<br>Open data directory                                                               |                    |
|   | Configure                                                                                               | o b                |
|   | Play                                                                                                    |                    |
| ថ | Restart                                                                                                 |                    |
| E | Quit                                                                                                    |                    |
|   |                                                                                                    | ヘ 駅 🖤 🗗 上午 07:44 🎝 |

# 5. Instructions for Shortcuts of WISE-PaaS/SignageCMS Client

Shortcut locations

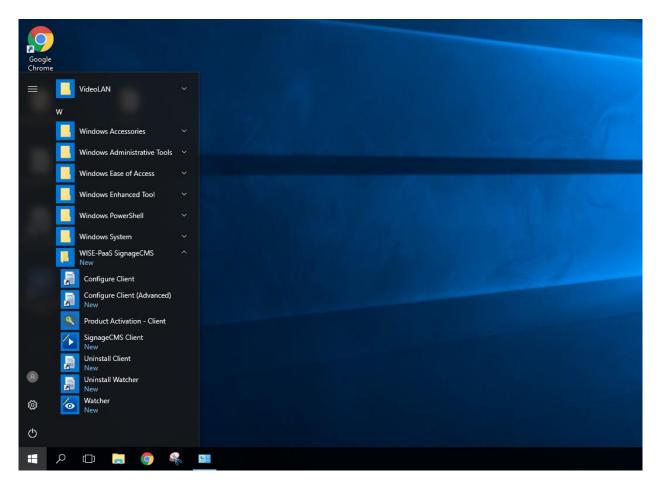

- Configure: Set the client software
- Configure Client (Advanced): Advanced settings of client software are included
- Product Activation Client: Activate client software online
- WISE-PaaS/SignageCMS Client: Run main program
- Uninstall Client: Uninstall client software
- Uninstall Watcher: Uninstall watcher software
- Watcher: Activate the monitoring program of WISE-PaaS/SignageCMS Client simultaneously.

# 6. Settings for WISE-PaaS/SignageCMS Client

#### Configure Client

Taskbar → "WISE-PaaS SignageCMS" → "Configure Client"

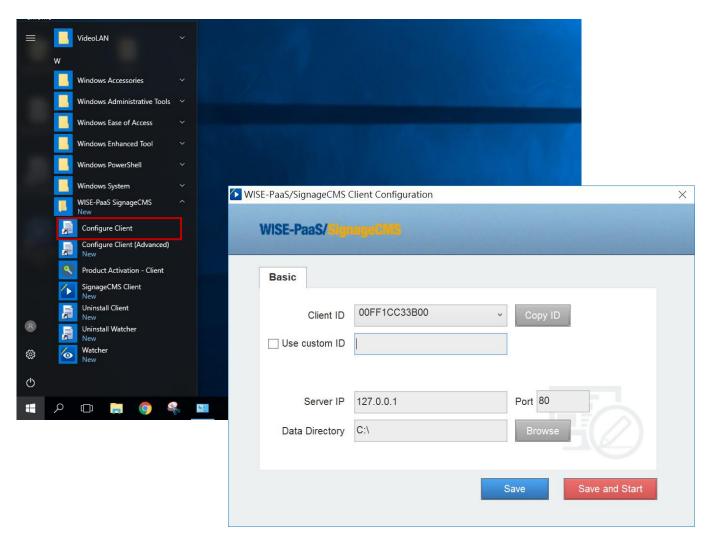

#### Please note that to use Intel AMT or Wake on LAN to set power on/off remotely, do not use the custom ID

- Client ID can be the parameter that is used to connect with server, or user can set another parameter by using "Use custom ID" (Optional)
- Server IP: Please enter official IP and port of the server
- Data Directory: For specifying the location where related multimedia files and schedule setting are stored.
- Save: Save and leave the program
- Save and Start: Save and start main program

- Advanced settings
  - Taskbar → "WISE-PaaS SignageCMS" → "Configure Client (Advanced)"

| = | w | VideoLAN                           |   |             |                          |           |                |                     |   |
|---|---|------------------------------------|---|-------------|--------------------------|-----------|----------------|---------------------|---|
|   |   | Windows Accessories                |   |             |                          |           |                |                     |   |
|   |   | Windows Administrative Tools       |   |             |                          |           |                |                     |   |
|   |   | Windows Ease of Access             |   | WISE-PaaS/S | ignageCMS Clie           | nt Config | uration        |                     | X |
|   |   | Windows Enhanced Tool              |   |             |                          |           |                |                     |   |
|   |   | Windows PowerShell                 |   | WISE-       | PaaS/ <mark>Signa</mark> |           |                |                     |   |
|   |   | Windows System                     |   |             | a stand and              |           | The particular |                     |   |
|   |   | WISE-PaaS SignageCMS<br>New        |   | Desis       | Advance                  | 18        |                |                     |   |
|   |   | Configure Client                   |   | Basic       | Advance                  | Kennen    |                |                     |   |
|   | J | Configure Client (Advanced)<br>New |   |             |                          | 60 🗸      | Í              | ✓ Kill at 23 00     |   |
|   | ٩ | Product Activation - Client        |   | He          | artbeat Interval         | 60 v      | secs           | ✓ Kill at 23 00     |   |
|   | 1 | SignageCMS Client<br>New           |   |             | Watch Interval           | 60        | secs           |                     |   |
|   |   | Uninstall Client<br>New            |   |             |                          |           | 1              | Topmost             |   |
| 8 | F | Uninstall Watcher<br>New           |   | Check       | Update Interval          | 1         | secs           | ☐ Hide Taskbar      |   |
| ŝ | 6 | Watcher<br>New                     |   |             | Interaction Key          | 0000      | ✓ Enable       |                     |   |
| Ф |   |                                    |   |             |                          |           | -              | ✓ Keyboard to stop  |   |
|   |   |                                    |   |             |                          |           |                | ✓ Mouse to stop     |   |
|   | ρ | (_) 📄 🌍 🔮                          | 6 | <u>94</u>   |                          |           |                |                     |   |
|   |   |                                    |   |             |                          |           |                | Save Save and Start |   |

- Heartbeat Interval: Send heartbeat message to the server at every fixed time interval set by seconds
- Watch Interval: When the program is closed at "Kill at", it will automatically restart at every fixed time interval set by seconds
- Check Update Interval: Check if there is any update with the server at every fixed time interval set by seconds
- Interaction Key: Enable this function, software will support interaction function, and the four number is the key for activating the function.
- Kill at: Shut down the program automatically at a designated time
- Hide Cursor: Automatically hide the cursor when running the program
- Topmost: The program will always be on the top of the screen when it is running
- Hide Taskbar: Windows Taskbar will be automatically hided when the program is running
- Keyboard to stop: Make "Esc" can stop the Client software.
- Mouse to stop: Make the right-click can stop the Client software.

# 7. Introduction for the Plug-ins of WISE-PaaS/SignageCMS Client

! If the program contains the following file formats, please install correlated plug-ins (non-preloaded)

- Video playback
  - K-Lite (default player) or VLC: Corresponding video playback software needs to be installed, according to the program settings.
- PDF: Adobe Reader
- PPT: ppview97
- Flash: Adobe Flash
- Chrome: If Chrome is selected as web browser, Google Chrome needs to be installed separately.

The software mentioned above is free, for more information, please contact relevant personnel.

### 8. WISE-PaaS/SignageCMS Client Software Update

- A. Update the Server version first, this step can refer to the Server Installation Guide
- B. Login the server  $\rightarrow$  "System"  $\rightarrow$  "Client Device"

|                  |      | W  | ISE-PaaS/SignageCMS | 🔛<br>Media | Final Program | <b>O</b><br>Schedule | 5<br>Script                | Dispatch               | <b>غۇپا</b><br>System                 | → Logout    |
|------------------|------|----|---------------------|------------|---------------|----------------------|----------------------------|------------------------|---------------------------------------|-------------|
| Device<br>Device | Grou | qr |                     |            |               |                      |                            | C<br>C                 | User<br>Client Device<br>System Setup | e New Remov |
| Status OS Name   |      |    |                     |            |               | Final Connection     | Statistics Data<br>Version | Department             |                                       |             |
|                  | 0    | •  | XXX                 |            |               |                      |                            |                        | 1.0.0                                 | admin       |
|                  | 0    | ٠  | SSS                 |            |               |                      |                            |                        | 1.6.4                                 | admin       |
|                  | 0    | •  | VIC                 |            |               |                      |                            | 2018-07-27<br>15:06:48 | 1.8.4P                                | admin       |
|                  | 0    |    | IYCJVJ48NC          |            |               |                      |                            | 2018-07-27<br>09:36:28 | 1.0.1                                 | admin       |
|                  | -    |    |                     |            |               |                      |                            |                        |                                       |             |

#### C. Select the Device which need to upgrade the software version $\rightarrow$ Click "Upgrade"

|          | '       | WISE-PaaS/SignageCMS | 🔛<br>Media | Program | Schedule   | 5<br>Script | <b>B</b> ispatch       | System    | ≁ Logout                                                                                                    |
|----------|---------|----------------------|------------|---------|------------|-------------|------------------------|-----------|----------------------------------------------------------------------------------------------------|
| Device   | Group   |                      |            |         |            |             |                        |           |                                                                                                    |
| Device   |         |                      |            |         |            |             | C U<br>Reload Power On | Restart U | Ø   +   Image: Constraint of the second second |
| St St    | atus OS | Name                 | Overall S  | chedule | Dispatch T | ïme         | Final Connection       | Version   | Department                                                                                                    |
|          |         | XXX                  |            |         |            |             |                        | 1.0.0     | admin                                                                                                    |
|          |         | SSS                  |            |         |            |             |                        | 1.6.4     | admin                                                                                                    |
| •        | •       | VIC                  |            |         |            |             | 2018-07-27<br>15:06:48 | 1.8.4P    | admin                                                                                                    |
|          |         | IYCJVJ48NC           |            |         |            |             | 2018-07-27<br>09:36:28 | 1.0.1     | admin                                                                                                    |
| <b>Z</b> | •       | CCC                  |            |         |            |             |                        | 2.2.12    | test                                                                                                    |

#### D. After selecting new version, run the software update and click "Confirm" to proceed the update

|              | WISE-PaaS/SignageCMS | Media | Program | <b>O</b><br>Schedule | Script | Dispatch | 前<br>System    | ≁ Logout |            |
|--------------|----------------------|-------|---------|----------------------|--------|----------|----------------|----------|------------|
| Device Group |                      |       |         |                      |        |          |                |          |            |
| Client List  |                      |       |         |                      |        |          |                | Upgrade  | X<br>Close |
|              | Windows 1.7.         | 1 🔻   |         |                      |        |          | roid 1.8.4 V   |          |            |
|              | XXX<br>VIC           |       |         |                      |        |          | SSS<br>IVJ48NC |          |            |
|              |                      |       |         |                      |        |          | ссс            |          |            |
|              |                      |       |         |                      |        |          |                |          |            |
|              |                      |       |         |                      |        |          |                |          |            |
|              |                      |       |         |                      |        |          |                |          |            |
|              |                      |       |         |                      |        |          |                |          |            |
|              |                      |       |         |                      |        |          |                |          |            |